## **Links**

You can link complete blocks of text using the CMS system, however if you want to link words within a paragraph to another part of the site use the following code

<a href=thelinkurl>The Text thet is to be linked</a>

To add an email address within the text

<a href=mailto:theemailaddressl>The Text thet is to be linked i.e. lick here to email</a>

## **Bold**

To make **the tex**t bold <b>the text</b>

### **Italic**

To make *the text* italic <i>the text</i> Link

#### **Colour**

To change the colour of text you need to use website colour references in Hex format. This is a six digit code to represent the colour. See next page for simple colour guide. You must also spell colour COLOR. If you need a specific colour, but can't work out the code, send us a sample and we will use Photoshop to work out the code for you.

To make the text red <font color=#FF0000>the text</font>

# **Lists**

To make an bullet pointed list

- Item one
- Item 2
- Item 3
- Item Etc

<ul><li>Item one <li>Item 2 <li>Item 3 <li>Item Etc</ul>

## **Combos**

You can combine code as long as you open and close the brackets in the same order. Do not put spaces between the code elements.

To make **the text bold and** red

<font color=#FF0000><b>the text</b></font>

## Colour Chart

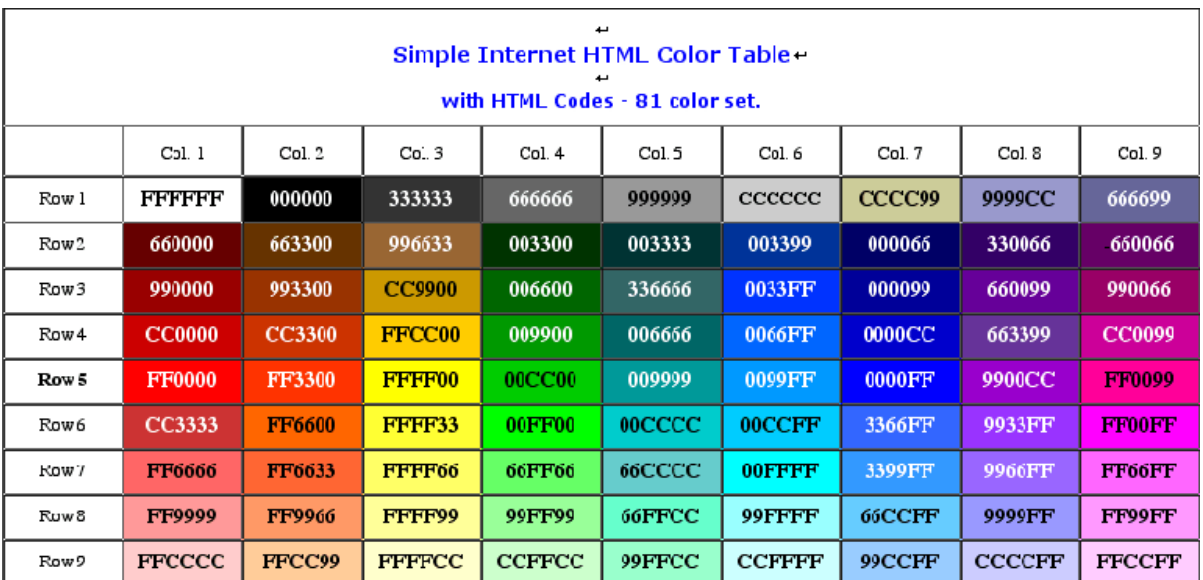